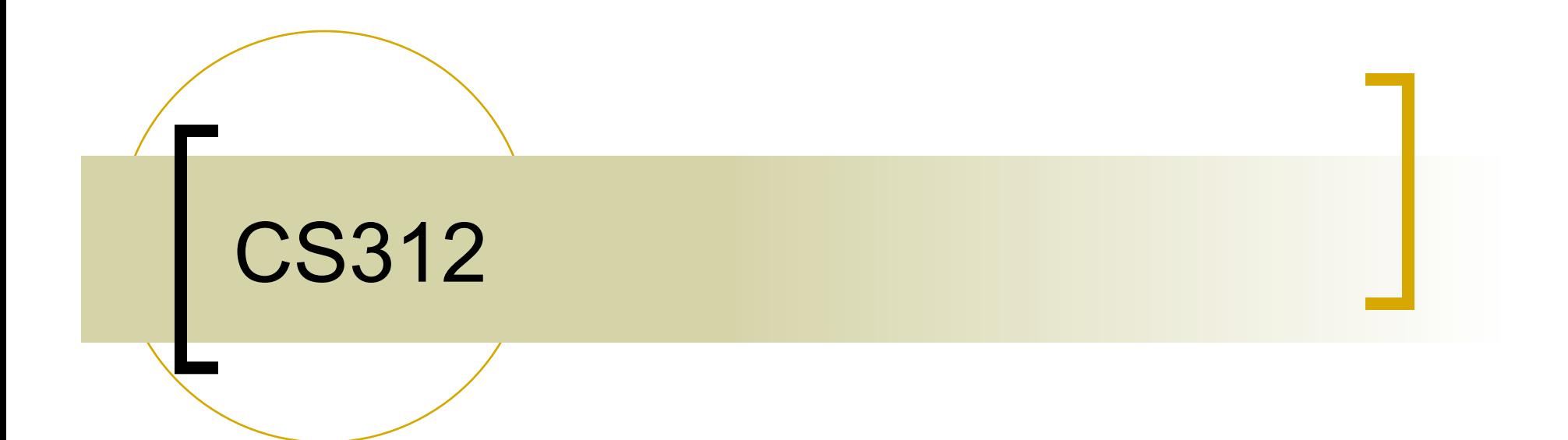

#### OpenGL Viewing Transformations and Projections

### Controlling states

- **Enabling features** 
	- **glEnable(GL\_DEPTH\_TEST);**
- Setting state
	- **glShadeModel(GL\_FLAT);**
	- **glShadeModel(GL\_SMOOTH);**

### OpenGL Buffers

- **Color buffer** 
	- Front and back
- **Depth buffer (z-buffer)** Hidden surface removal
- Clearing buffers
	- **glClearColor(r,g,b,a);**
	- **glClearDepth(1.0);**
	- **glClear(GL\_COLOR\_BUFFER\_BIT| GL\_DEPTH\_BIT);**

### Depth Buffering

- Request a depth buffer **glutInitDisplayMode(GLUT\_DEPTH|…);**
- **Enable depth buffering glEnable(GL\_DEPTH\_TEST);**
- Clear color and depth buffers **glClear(GL\_COLOR\_BUFFER\_BIT | GL\_DEPTH\_BUFFER\_BIT);**
- Render scene
- Swap color buffers

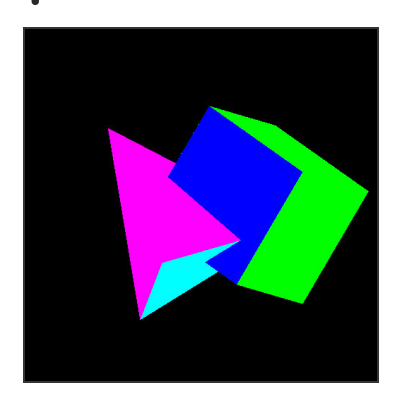

## Moving the Camera

- The First Approach:
	- $\circ$  Specify the position indirectly by applying a sequence of rotations and translations to the model-view matrix.
	- $\circ$  This is a direct application of the geometric transformations.

# Moving the Camera

- We can move the camera to any desired position by a sequence of rotations and translations
- **Example: side view** 
	- Rotate the camera
	- Move it away from origin
	- Model-view matrix  $C = TR$

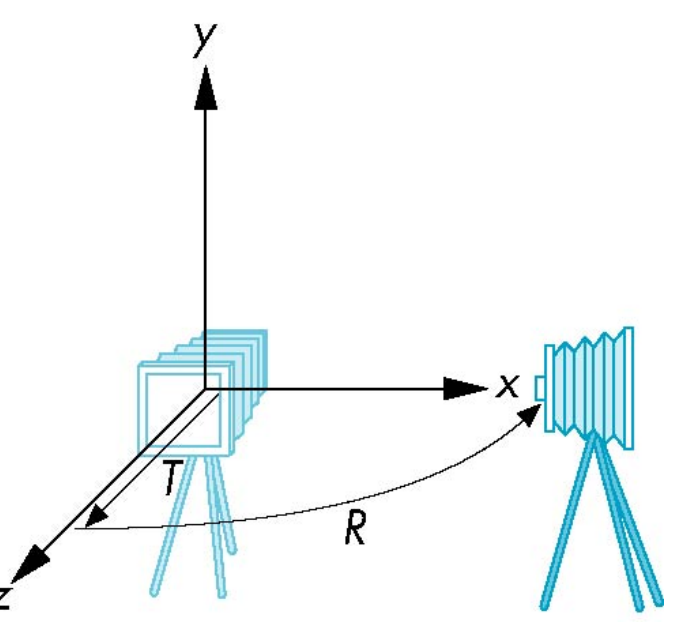

#### Moving the Camera

- We must be careful for two reasons:
	- First, we usually want to define the camera before we position the objects in the scene.
	- Second, transformations on the camera may appear to be backward from what we might expect.

```
glMatrixMode(GL_MODELVIEW); 
glLoadIdentity( ); 
glTranslatef(0.0, 0.0, -d); 
glRotatef(-90.0, 0.0, 1.0, 0.0)
```
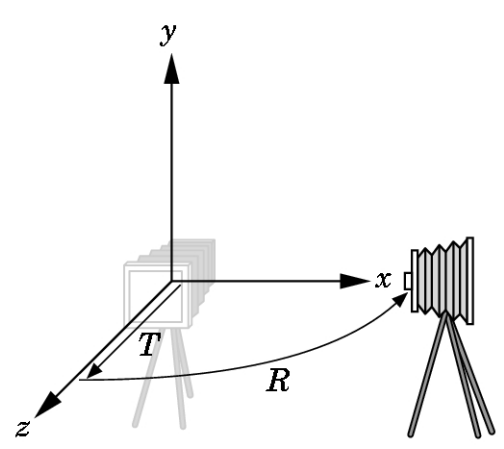

# Viewing APIs **VRP**

 We can take a different approach to positioning the camera – We describe the camera's position and orientation in the world frame

**VUP** 

- o It's desired location is centered at the view-reference point (VRP)
- $\circ$  It's orientation is specified with the viewplane normal (VPN) and the view-up vector (VUP)

#### **gluLookAt**

GL uses a more direct method, fortunately.

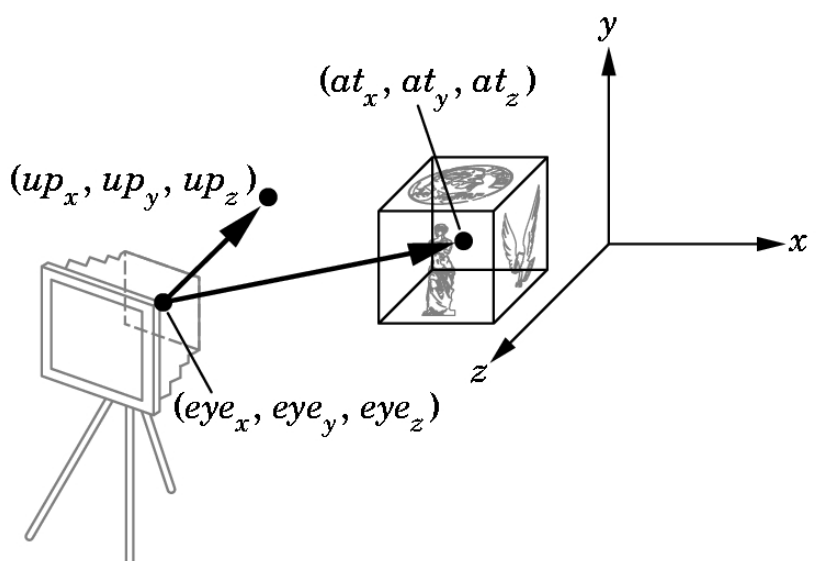

 **gluLookAt(eyex, eyey, eyez, atx, aty, atz, upx, upy, upz);** 

# **gluLookAt**

```
glMatrixMode(GL_MODELVIEW); 
glLoadIdentity( ); 
gluLookAt(…);
```
**//transformations //draw ojects** 

# The OpenGL Camera

- In OpenGL, initially the world and camera frames are the same
	- Default model-view matrix is an identity
- **The camera is located at origin and** points in the negative z direction
- OpenGL also specifies a default view volume that is a cube with sides of length 2 centered at the origin
	- Default projection matrix is an identity

# Default Projection

Default projection is orthogonal

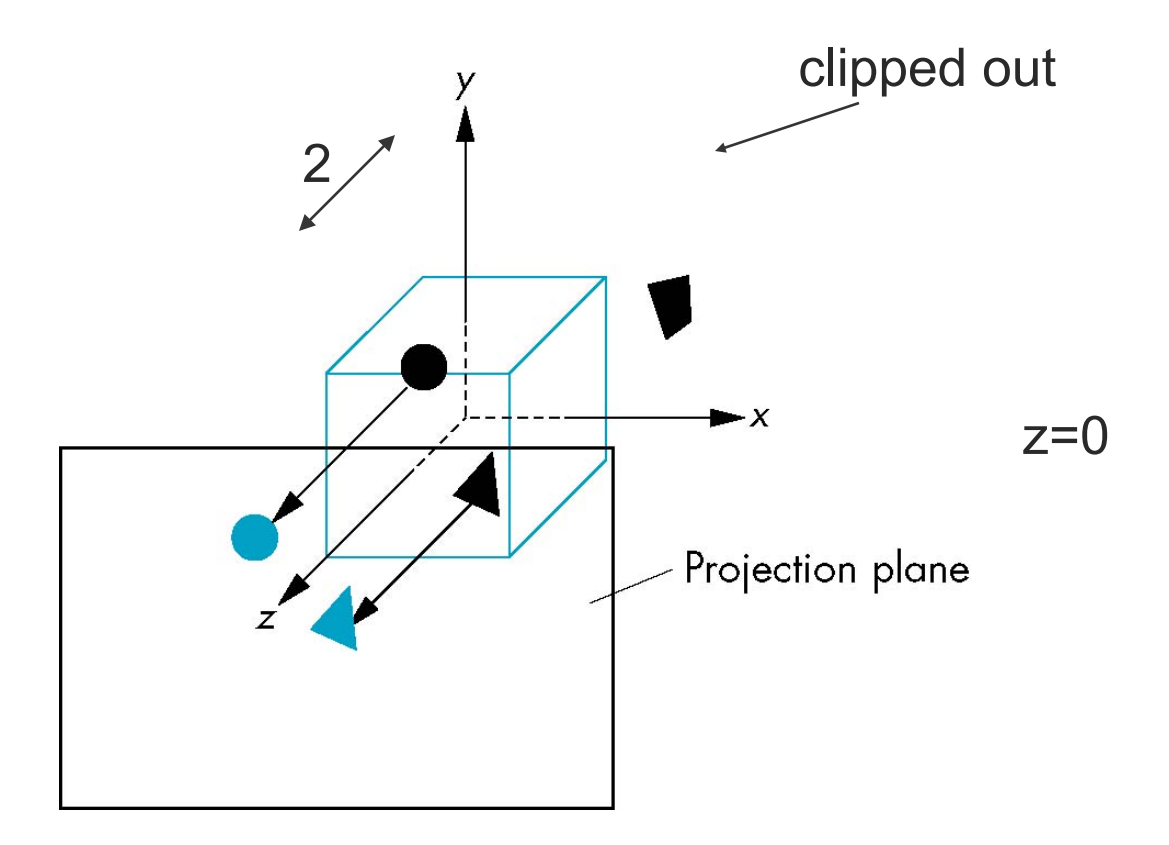

# Projections in OpenGL

**The View Volume** 

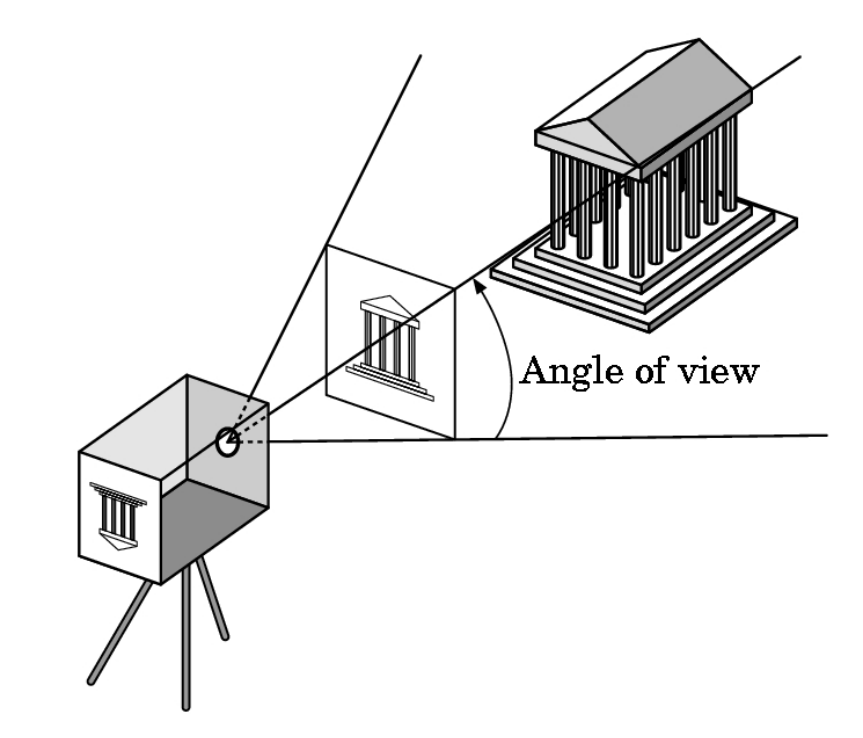

#### Frustum

- Define clipping parameters through the specification of a projection.
- The resulting view volume is a frustum – which is a truncated pyramid.

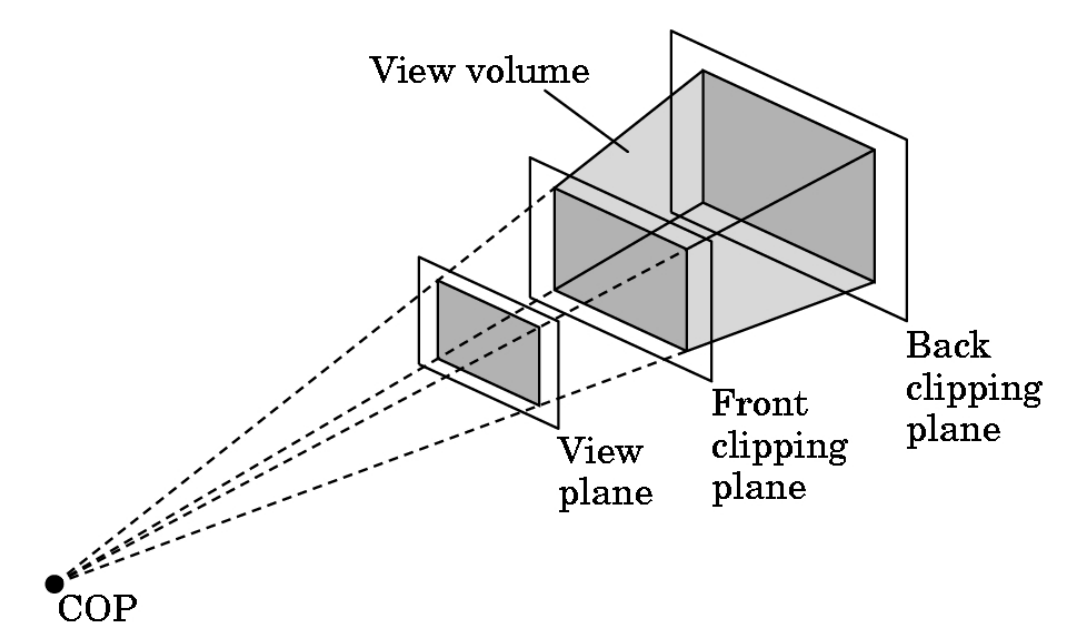

#### Perspectives in OpenGL

 OpenGL has two functions for specifying perspective views

 **glFrustum(xmin, xmax, ymin, ymax, near, far);** 

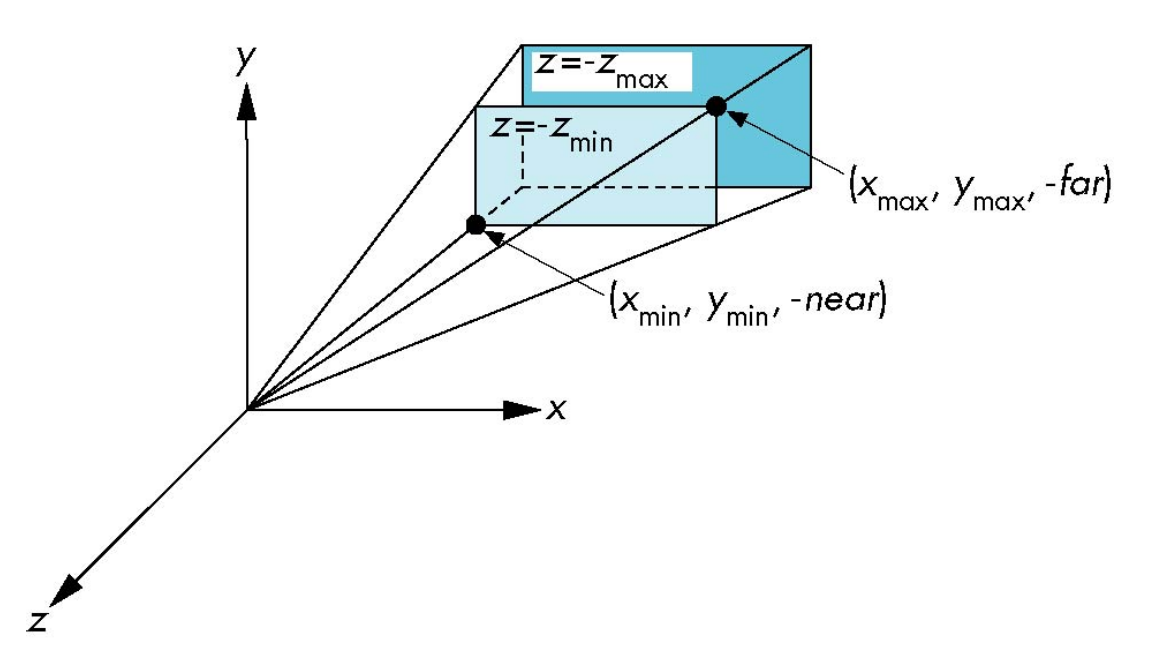

### Current Matrix

- The projection matrix determined by these specifications multiplies the present matrix.
- A typical sequence **glMatrixMode(GL\_PROJECTION); glLoadIdentity(); glFrustum(xmin, xmax, ymin,**

**ymax, near, far);** 

# Field of View

 **gluPerspective(fovy, aspect, near, far);** 

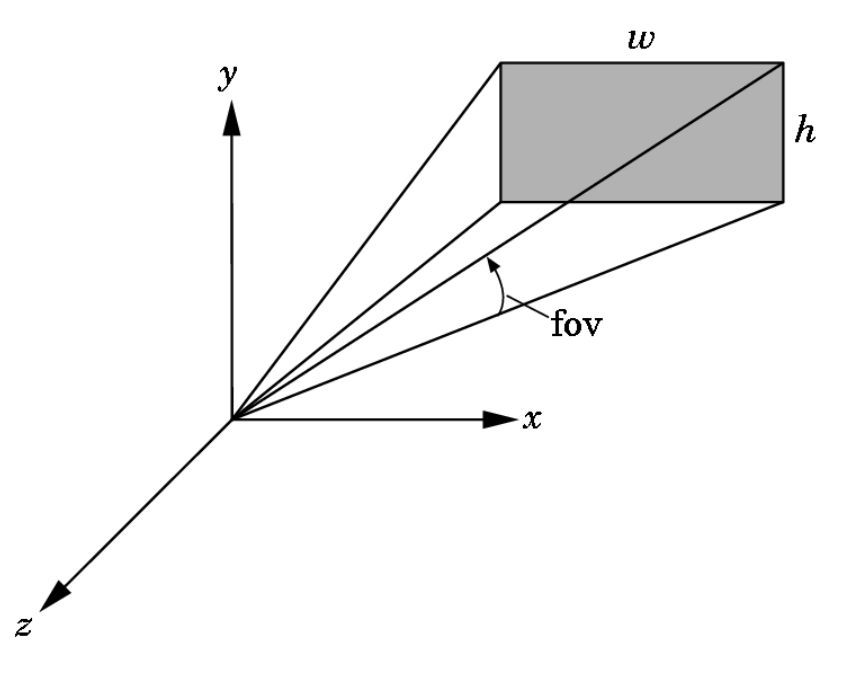

#### Parallel Viewing in OpenGL

 **glOrtho(xmin, xmax, ymin, ymax, near, far);** 

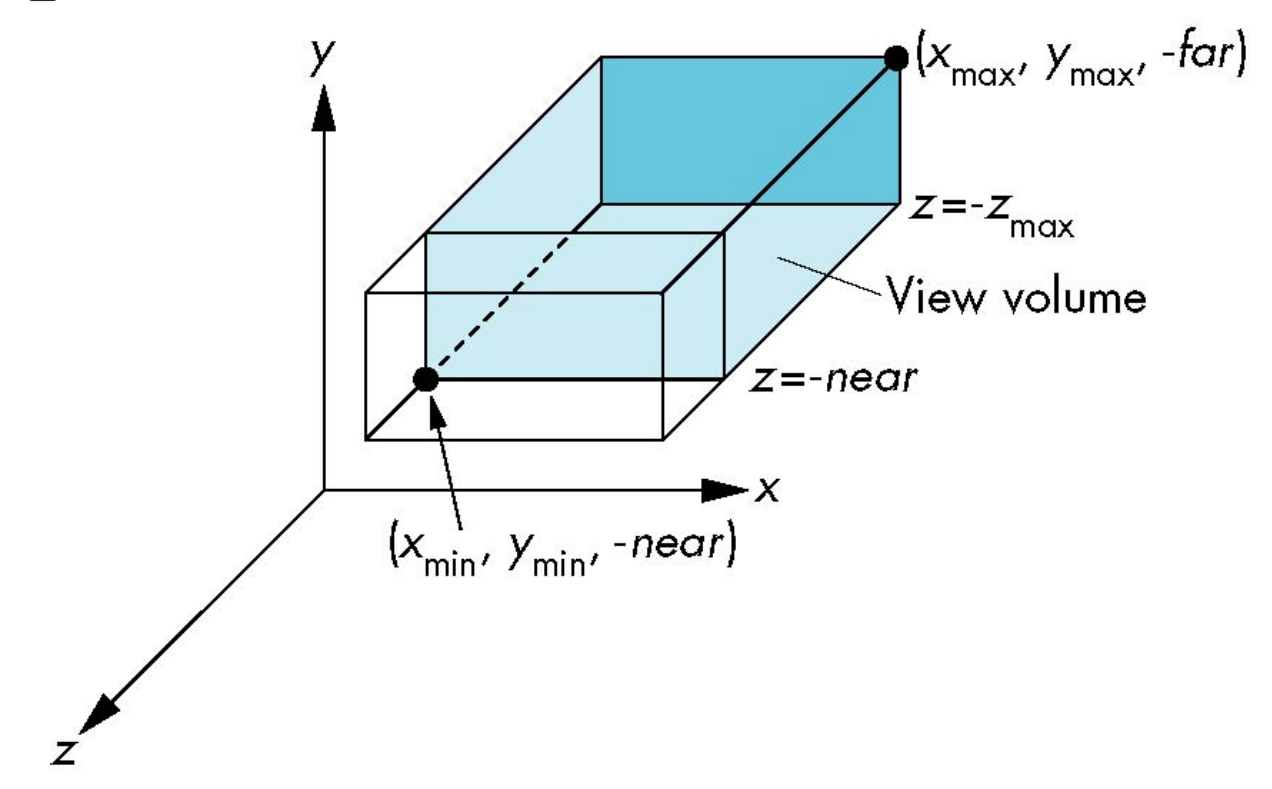

## glut 3D Primitives

- **Cube** 
	- **void glutSolidCube(GLdouble size);**
	- **void glutWireCube(GLdouble size);**
- **Sphere** 
	- **void glutSolidSphere(GLdouble radius, GLint slices, GLint stacks);**
	- **void glutWireSphere(GLdouble radius, GLint slices, GLint stacks);**

# glut 3D Primitives

- **Teapot** 
	- **void glutSolidTeapot(GLdouble size);**
	- **void glutWireTeapot(GLdouble size);**
- Many other geometric shapes

### Defining your own shapes

- Objects are surfaces hollow inside
- Objects are approximated by flat, convex polygons
- Each of these polygons (faces) is given by a set of 3D vertices
- **This set of vertices and how they** connect (edges) is known as a mesh

#### Representing a Mesh

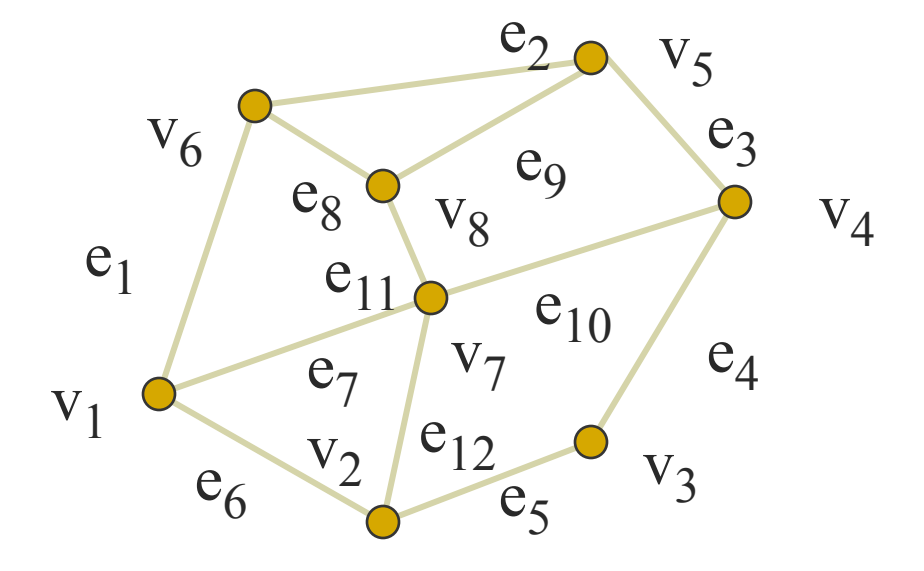

- There are 8 nodes and 12 edges
	- 5 interior polygons
	- 6 interior (shared) edges
- **Each vertex has a location**  $v_i = (x_i y_i z_i)$

#### Simple Representation

**Define each polygon by the geometric** locations of its vertices

```
glBegin(GL_POLYGON); 
     glVertex3f(x1, y1, z1); 
     glVertex3f(x2, y2, z2); 
     glVertex3f(x7, y7, z7); 
glEnd();
```
- **Inefficient and unstructured** 
	- Consider moving a vertex to a new location

#### Inward and Outward Facing Polygons

- $\bullet \quad \{v_0, v_3, v_2, v_1\}$  and  $\{v_1, v_0, v_3, v_2\}$  are equivalent in that the same polygon will be rendered by OpenGL but the order  $\{v_0, v_1, v_2, v_3\}$  is different
- The first two describe *outwardly facing* polygons
- OpenGL can treat inward and outward facing polygons differently

Use the *right-hand rule* =>

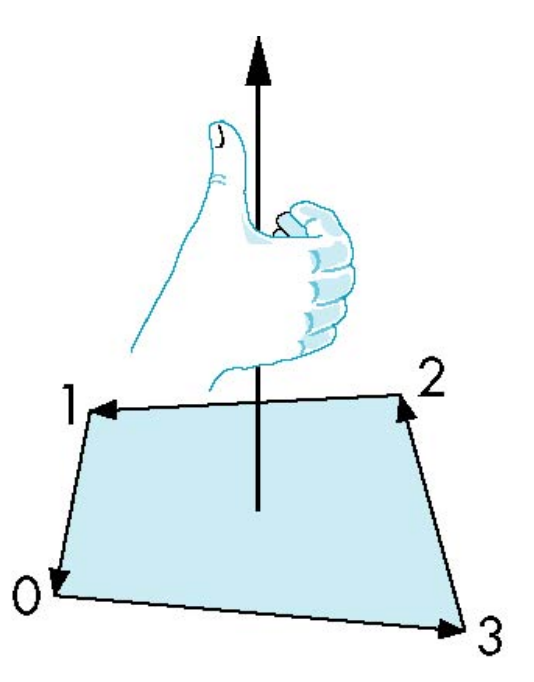

### Geometry vs Topology

- Generally it is a good idea to look for data structures that separate the geometry from the topology
	- Geometry: locations of the vertices
	- Topology: organization of the vertices and edges
	- Topology holds even if geometry changes

### Geometry vs Topology

- **Example: a cube can be specified with GL\_QUADS** or **GL\_POLYGON** 6 times
- **Fails to capture the topology** 
	- A polyhedron with 6 faces.
	- Each face has 4 vertices
	- Each vertex share 3 faces

#### Vertex Lists

- Put the geometry in an array
- Use pointers from the vertices into this array
- Introduce a polygon list

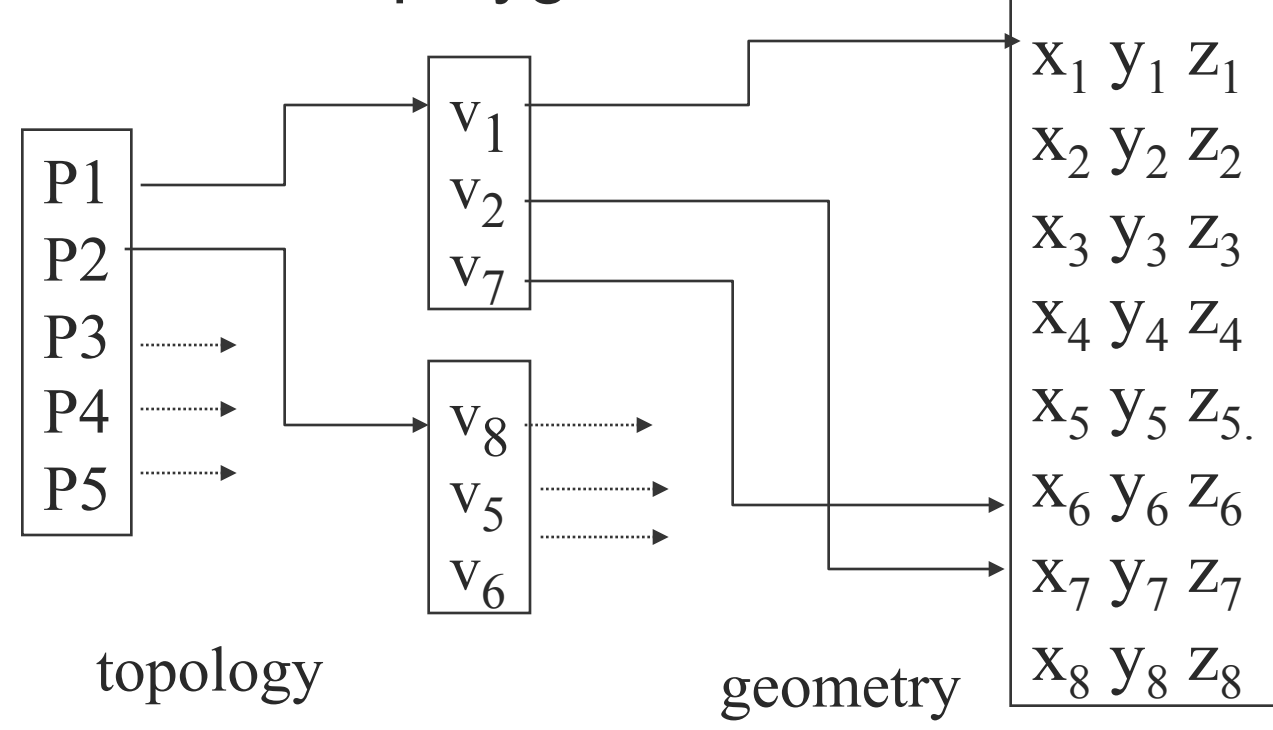

## Shared Edges

 Vertex lists will draw filled polygons correctly but if we draw the polygon by its edges, shared edges are drawn twice

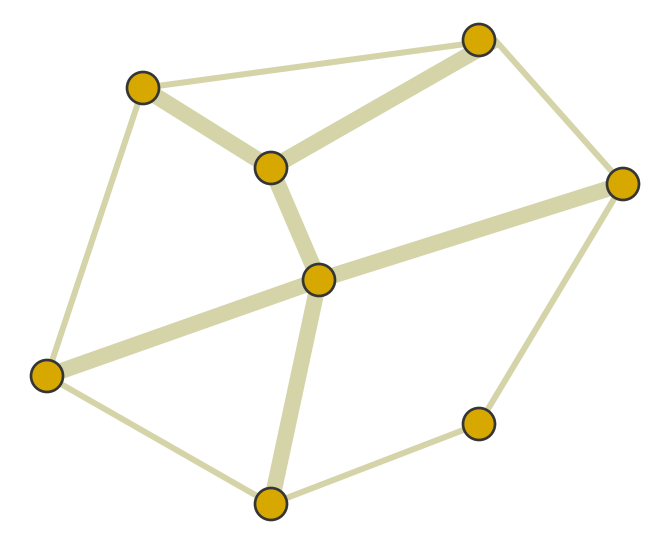

Can store mesh by *edge list* 

# Edge List

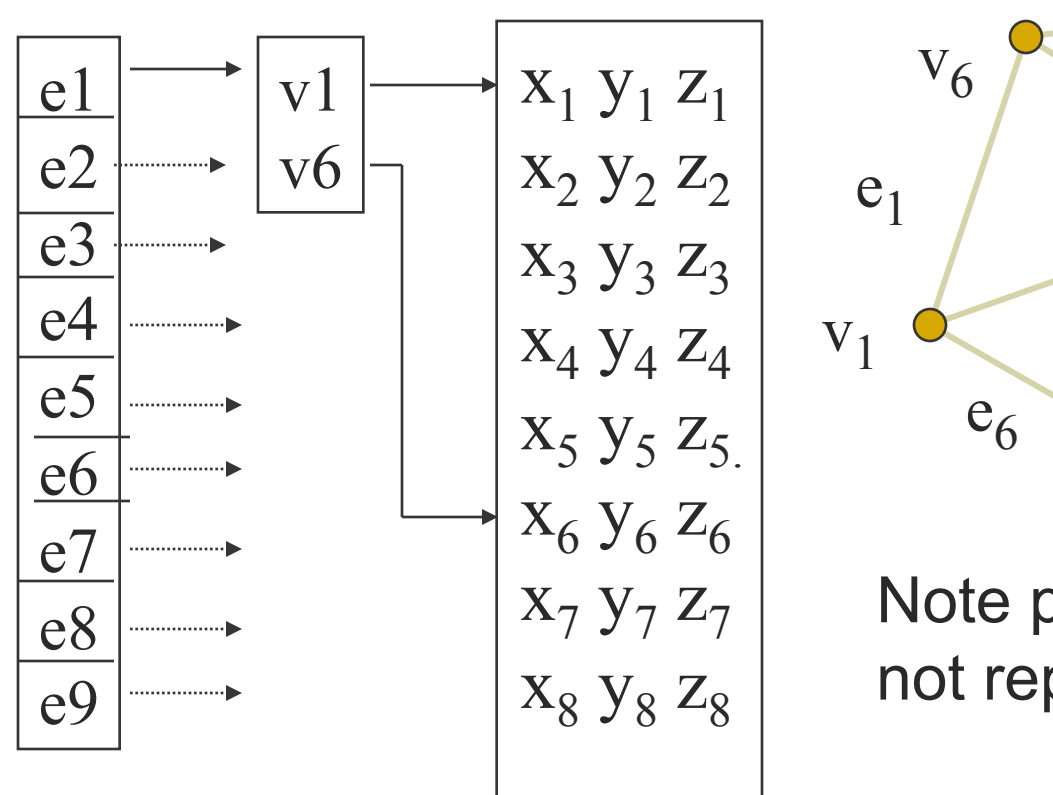

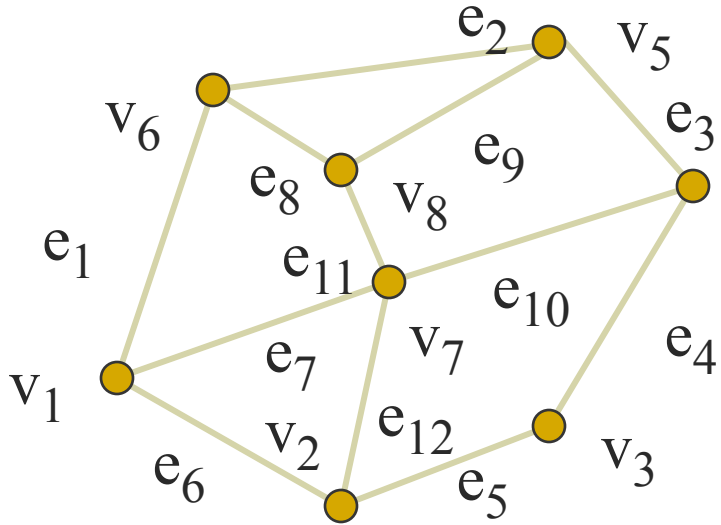

Note polygons are not represented

# Modeling a Cube

```
GLfloat vertices[][3] = 
{{-1.0,-1.0,-1.0},{1.0,-1.0,-1.0}, 
  {1.0,1.0,-1.0},{-1.0,1.0,-1.0},{-1.0,-1.0,1.0}, 
  {1.0,-1.0,1.0},{1.0,1.0,1.0},{-1.0,1.0,1.0}};
```
**GLfloat colors[][3] = {{0.0,0.0,0.0},{1.0,0.0,0.0}, {1.0,1.0,0.0}, {0.0,1.0,0.0}, {0.0,0.0,1.0}, {1.0,0.0,1.0}, {1.0,1.0,1.0}, {0.0,1.0,1.0}};** 

#### Drawing a polygon from a list of indices

```
void polygon(int a, int b, int c , int d){ 
    glBegin(GL_POLYGON); 
       glColor3fv(colors[a]); 
       glVertex3fv(vertices[a]); 
       glVertex3fv(vertices[b]); 
       glVertex3fv(vertices[c]); 
       glVertex3fv(vertices[d]); 
     glEnd(); 
  }
```
Draw cube from faces

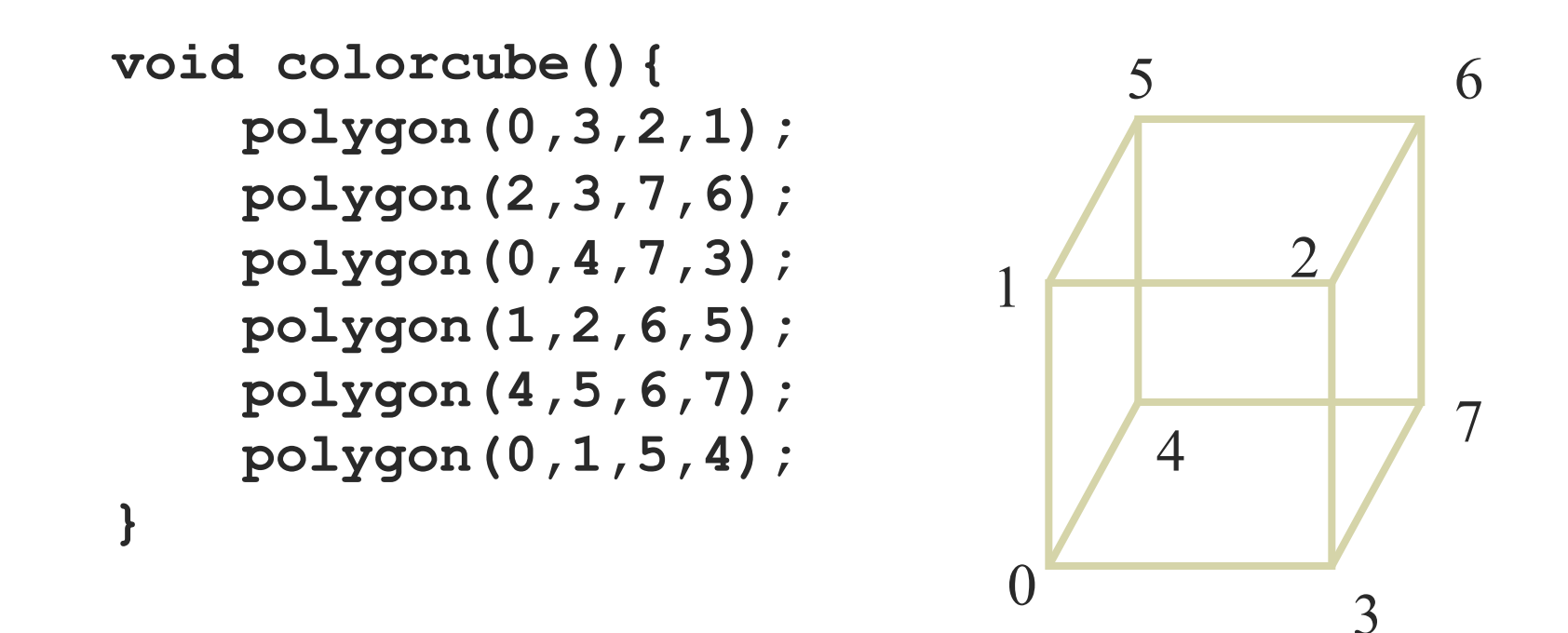

Note that vertices are ordered so that we obtain correct outward facing normals

### **Efficiency**

- The weakness of our approach is that we are building the model in the application and must do many function calls to draw the cube
- $\blacksquare$  Drawing a cube by its faces in the most straight forward way requires
	- 6 **glBegin**, 6 **glEnd**
	- 6 **glColor**
	- 24 **glVertex**
	- More if we use texture and lighting

### Vertex Arrays

- OpenGL provides a facility called *vertex arrays* that allows us to store array data in the implementation
- Six types of arrays supported
	- Vertices
	- Colors
	- Color indices
	- Normals
	- Texture coordinates
	- Edge flags
- We will need only colors and vertices

#### Initialization

 Using the same color and vertex data, first we enable

**glEnableClientState(GL\_COLOR\_ARRAY);** 

**glEnableClientState(GL\_VERTEX\_ARRAY);** 

**In Identify location of arrays** 

**glVertexPointer(3, GL\_FLOAT, 0, vertices);** 

3d arrays stored as floats data contiguous data array

**glColorPointer(3, GL\_FLOAT, 0, colors);** 

### Mapping indices to faces

- **Form an array of face indices GLubyte cubeIndices[24] = {0,3,2,1, 2,3,7,6 0,4,7,3, 1,2,6,5, 4,5,6,7, 0,1,5,4};**
- Draw through **glDrawElements** which replaces all **glVertex** and **glColor** calls in the display callback

#### Drawing the cube

**Method 1: for(i=0; i<6; i++) glDrawElements(GL\_POLYGON, 4,**  GL UNSIGNED BYTE, &cubeIndices[4\*i]); format of index data start of index data what to draw number of indices

**Method 2:** 

**glDrawElements(GL\_QUADS, 24, GL\_UNSIGNED\_BYTE, cubeIndices);** 

Draws cube with 1 function call!!

### Idle Callback

- **Minimize the amount of computation done in** an idle callback.
- **If using idle for animation, stop rendering** when nothing changed, or window not visible

```
glutVisibilityFunc(visible); 
void visible(int vis) { 
   if (vis == GLUT_VISIBLE) 
    glutIdleFunc(idle); 
   else 
    glutIdleFunc(NULL); 
}
```
# Back Face Culling

- OpenGL can compute and remove those faces that are facing away from the viewer.
- **glEnable(GL\_CULL);**

#### Timer Callback

- **void glutTimerFunc(unsigned int msecs, void (\*func)(int value), value);**
- Registers the timer callback **func** to be triggered in at least **msecs** milliseconds.

```
#define FR 60 
glutTimerFunc(100, myTimer, 0); 
void myTimer(int v) { 
  //update and advance states 
  glutPostRedisplay(); 
   glutTimerFunc(1000/FR, myTimer, v); 
}
```